## **RDC 21-K Tauchbeschichter**

Originalbetriebsanleitung

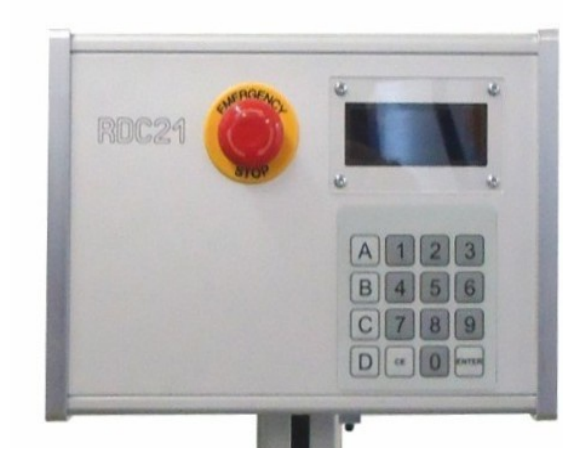

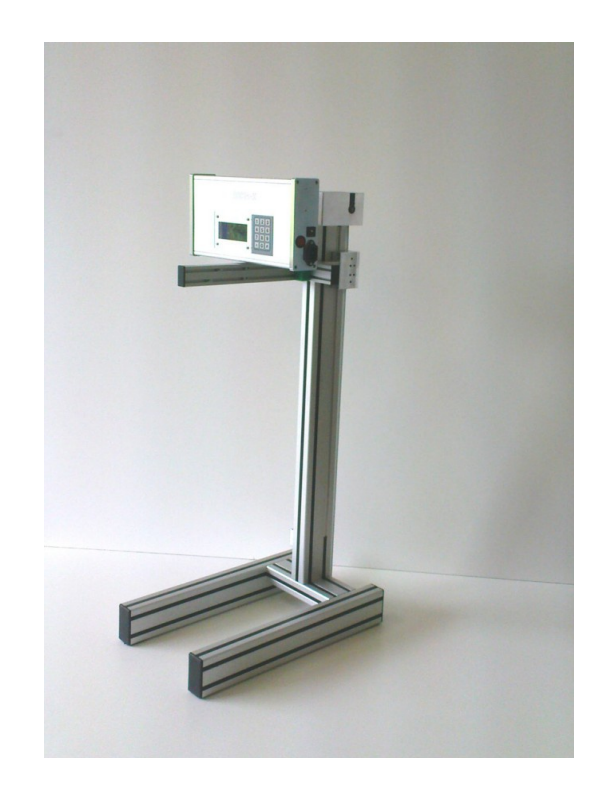

### Inhaltsverzeichnis

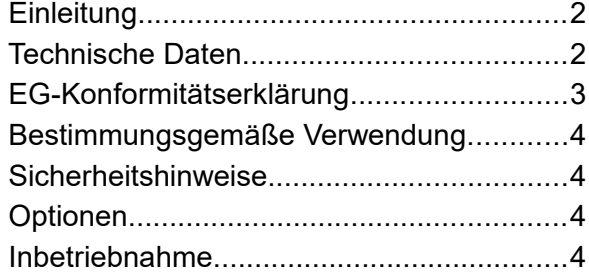

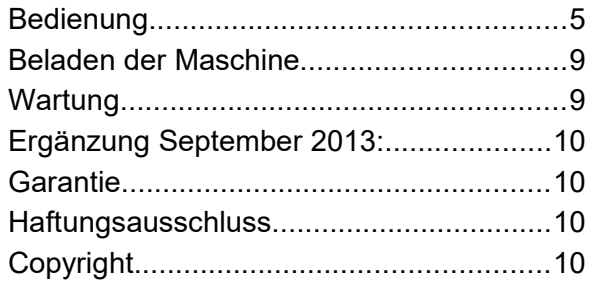

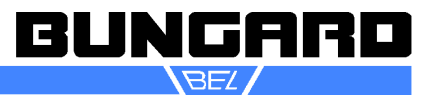

#### *Einleitung*

Die Tauchbeschichter der Baureihe RDC 21-K sind für den Einsatz im Labor konzipiert. Sie finden Anwendung bei der Fotolackbeschichtung von Formätzteilen und Substraten, zum Auftragen von flüssigen Lötstoppmasken und allgemein bei der Beschichtung mit Schutzlacken. Ein neues interessantes Einsatzgebiet sind sogenannte SOL-GEL Applikationen.

Die Maschine wurde entwickelt, weil sich viele Kunden eine noch größere Bandbreite an Geschwindigkeiten, Wiederholungen und Abtropf- und Tauchzeiten wünschte.

#### **Eigenschaften:**

Beleuchtetes Display 90 x 35 mm mit 20 x 4 Ziffern.

Numerische Folientastatur für einfache Dateneingabe.

Bis zu 10 verschiedene Tauchzyklen können abgespeichert und bei Bedarf wieder aufgerufen werden.

Hebeeinheit gesteuert durch Präzisionsschrittmotor.

Einstellbare virtuelle Start- und Endschalter vermeiden unnötige Verfahrwege.

Es kann zwischen schneller Distanzfahrt und präziser Tauch-/Ziehfahrt unterschieden werden. Für jede Fahrt ist die gewünschte Geschwindigkeit einzeln einstellbar. Auch der Geschwindigkeitswechselpunkt kann für individuelle Bedürfnissen angepasst werden. Damit können die Verfahrwege schnell und die Wege in der Flüssigkeit präzise passend eingestellt werden. Und das passend zur Werkstück und Küvettengröße.

Die Geschwindigkeit ist für die Distanzfahrt zwischen 1 und 9999 mm/min und für die Tauch-/Ziehfahrt zwischen 1 und 3000 mm/min einstellbar.

Optionaler 0,9° Schrittmotor ermöglicht Geschwindigkeiten von 0,5 bis 4999,5 mm/min. Andere Geschwindigkeiten durch geänderte Getriebe möglich.

Verfahrwege und Verfahrgeschwindigkeiten können auf Kundenwünsche angepasst werden.

Controller kann für Einsätze z.B. für Einsätze in einer Glovebox abnehmbar konstruiert werden.

Hubstange ermöglicht eine Vielzahl von Befestigungsmöglichkeiten.

Die Tauch- und die Abtropfzeit ist von 0 Sekunden bis 99 h : 59 min.: 59 s einstellbar. Dadurch kann mit dem Gerät sowohl beschichtet als auch genau definiert entwickelt werden, was besonders bei gewissen Fotolacken der Formätztechnik notwendig ist.

Bis zu 1000 Wiederholungen des Tauchvorganges sind möglich.

An die Geräte seitig montierte Hubstange können Sie beliebige Werkstückaufnahmen anbringen. Die Verfahrhöhe sowie die Abmessungen der Aluminiumstrangpressprofile können individuell angepasst werden, so dass auch unförmige Teile problemlos beschichtet werden können.

Ein optionaler Metallmaßstab seitlich am Gerät vereinfacht die exakte Bestimmung der Verfahrpunkte. Diese können Sie dann einfach über die Tastatur eingeben.

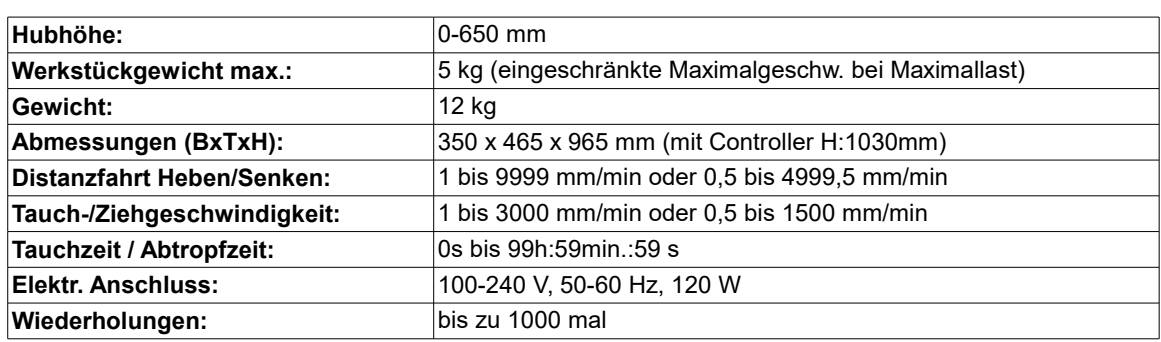

#### *Technische Daten*

bei Schrittmotor 0.9° zeigt das Display die gleichen Geschwindigkeiten wie beim Standard-1.8°-Schrittmotor, allerdings beziehen sich die Geschwindigkeiten auf **2** min **(z.B. 1500mm/2min)**. Aus Speicher- und Prozessorgründen ist das nicht anders möglich.

Technische Änderungen vorbehalten

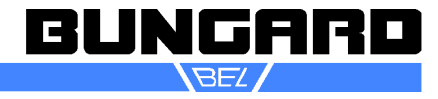

#### *EG-Konformitätserklärung*

# **EG-Konformitätserklärung/Declaration of Conformity**

Hersteller / Supplier: Bungard Elektronik GmbH & Co. KG Rilkestraße 1 51570 Windeck Germany

Bevollmächtigte Person für die Zusammenstellung der technischen Unterlagen: Person in charge

Jürgen Bungard, Geschäftsführer /general director Rilkestraße 1 51570 Windeck Germany

Produkt: Tauchbeschichter RDC21-k

Hiermit erklären wir, dass die oben beschriebenen Maschinen allen einschlägigen Bestimmungen der Maschinenrichtlinie 2006/42/EG entspricht.

Die oben genannte Maschine erfüllt die Anforderungen der nachfolgend genannten Richtlinien und Normen:

We hereby declare that the machines described above complies with all relevant provisions of the Machinery Directive 2006/42/EC.

The above machine meets the requirements of the following guidelines and standards:

- **Maschinenrichtlinie 2006/42/EG / Machinery Directive 2006/42/EC**
- **EMV-Richtlinie 2014/30/EG / EMC Directive 2014/10830EC**
- **Niederspannungsrichtlinie 2014/35/EG / Low Voltage Directive 2014/35/EC**
- **DIN EN 60204-1** Sicherheit von Maschinen Elektrische Ausrüstung von Maschinen Teil 1: Allgemeine Anforderungen / Safety of machinery - Electrical equipment of machines - Part 1: General requirements
- **DIN EN ISO 14121-1** Sicherheit von Maschinen Risikobeurteilung Teil 1: Leitsätze / Safety of machinery - Risk assessment - Part 1: Principles
- **DIN EN ISO 12100-1** Sicherheit von Maschinen Allgemeine Gestaltungsleitsätze, Risikobeurteilung und Risikominderung / Safety of machinery - Basic concepts, risk assessment and risk reduction
- **DIN EN 55014-1 2012-05** Elektromagnetische Verträglichkeit, Anforderungen an Haushaltsgeräte, Elektrowerkzeuge und ähnliche Elektrogeräte, Teil 1: Störaussendung / Electromagnetic compatibility Requirements for household appliances, electric tools and similar electrical appliances Part 1: Emission
- **DIN EN 55014-2-2009-06** Elektromagnetische Verträglichkeit Anforderungen an Haushaltgeräte, Elektro-werkzeuge und ähnliche Geräte - Teil 2: Störfestigkeit - / Electromagnetic compatibility - Requirements for household appliances, electric tools and similar apparatus - Part 2: Immunity
- **Niederspannungsrichtlinie / Low Voltage Directive 2014/35/EG**

**Maschinenrichtlinie / Machinery Directive 2006/42/EG/37/EG** 

Windeck, 10.1.2022

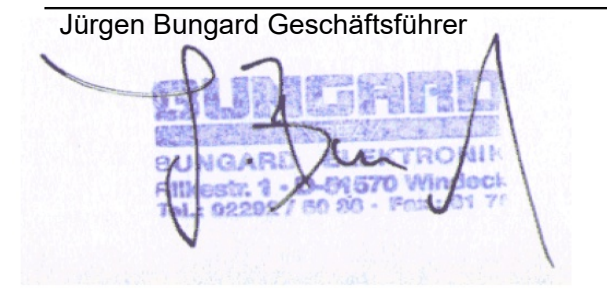

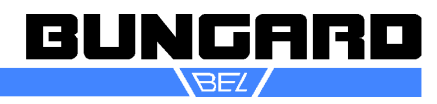

#### *Bestimmungsgemäße Verwendung*

Die Tauchbeschichter der Baureihe RDC 21-K sind für den Einsatz im Labor konzipiert. Sie finden Anwendung bei der Fotolackbeschichtung von Formätzteilen und Substraten, zum Auftragen von flüssigen Lötstoppmasken und allgemein bei der Beschichtung mit Schutzlacken. Ein neues interessantes Einsatzgebiet sind sogenannte SOL-GEL Applikationen. *Alle anderen Anwendungen bedürfen unserer schriftlichen Zustimmung oder geschehen auf volles Risiko des Anwenders.*

#### *Sicherheitshinweise*

Es gelten die allgemeinen Sicherheitsvorschriften für elektrische Geräte.

**Maschine erst ausschalten, dann Stecker ziehen. Werden bei bestromter Maschine Kabel gezogen, kann die Elektronik beschädigt werden.**

**Betrieb in aggressiver, staubiger feuchter, extrem heißer oder explosionsgefährdeter Umgebung erfolgt auf eigene Gefahr und Verantwortung des Anwenders.**

Für entsprechende Vorsichtsmaßnahmen und Schutzeinrichtungen hat der Anwender selbst zu sorgen. Jegliche Haftung für Schäden, die durch den Betrieb in solcher Umgebung entstehen, wird hiermit aus drücklich ausgeschlossen.

Wichtig: Die Maschine darf nur bei eingeschalteter Betriebsspannung beladen werden, da sonst kein Haltemoment der Motoren besteht und der Ausleger nach unten läuft. Die max. Last beträgt 2 kg bei max. Geschwindigkeit.

**Bitte die Wegeinstellung sorgfältig vornehmen und dabei die Höhe von Tauchgefäß und evtl. darunter aufgestellten Magnetrührern o.ä. berücksichtigen.**

Schäden, die durch falsche Einstellung verursacht werden, fallen nicht unter die Gewährleistung.

#### *Optionen*

- **Metallmaßstab**
- Schrittmotor mit 0,9° Schrittwinkelauflösung für Geschwindigkeiten zwischen 0.5 und 4999 mm
- abgesetzter Controller
- Wandhalterung für abgesetzter Controller
- Kundenspezifische Rahmengrößen und Verfahrwege

#### *Inbetriebnahme*

Untersuchen Sie die Maschine auf eventuelle äußerlich erkennbare Transportschäden und geben Sie diese ggf. sofort dem Spediteur **und** uns bekannt.

Transportieren Sie die Maschine zu ihrem Stellplatz.

Verpackung entfernen, dabei unbedingt Beschädigungen am Zahnriemen vermeiden.

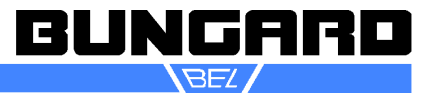

*Bedienung*

#### **Menüstruktur RDC 21-K**

Im ganzen Menü können Sie Ihre Eingaben mit der **CE**-Taste korrigieren und mit der **ENTER**-Taste bestätigen und zur nächsten Stelle springen. Mit der **C**-Taste können Sie vorhandene Werte editieren.

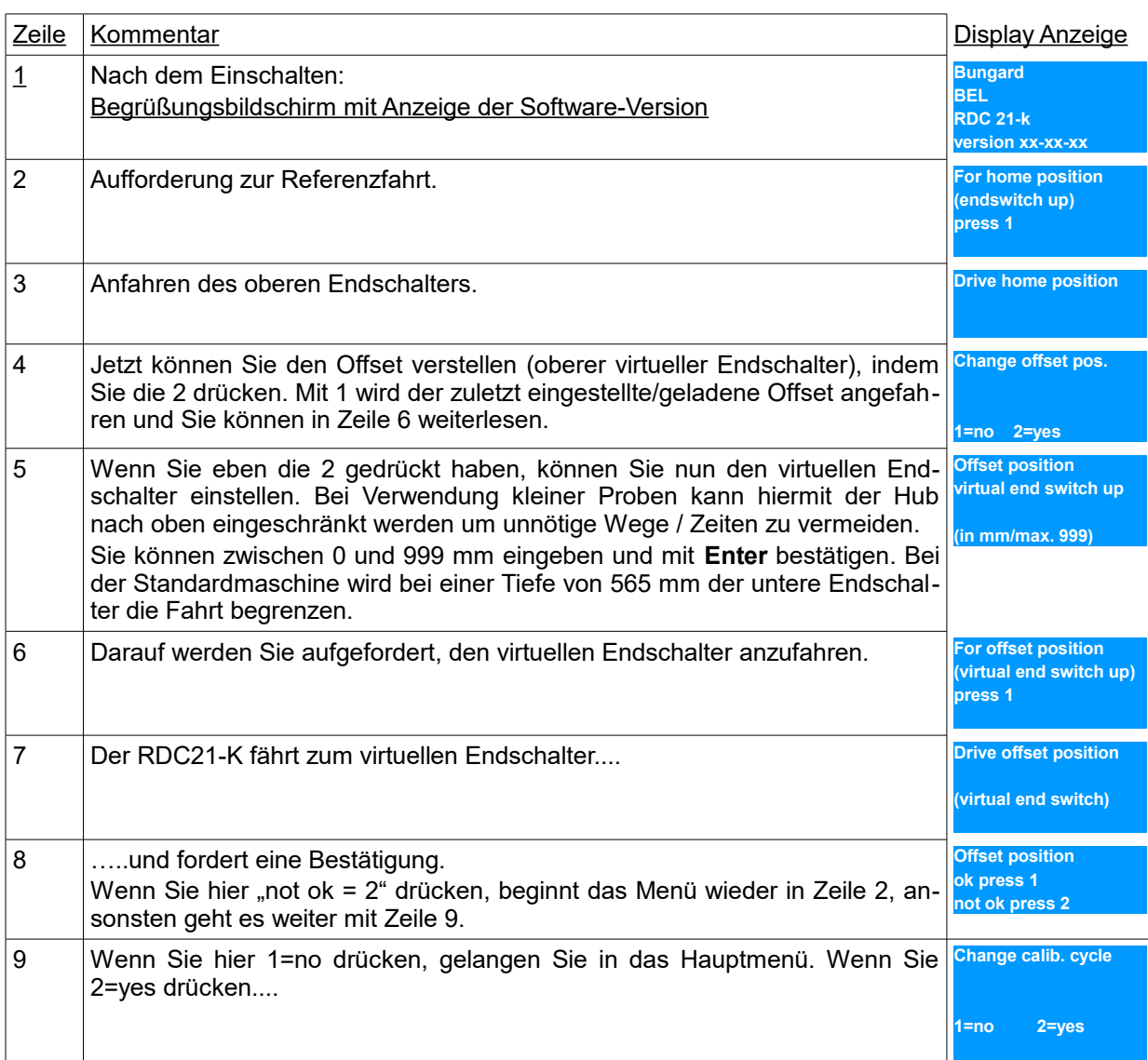

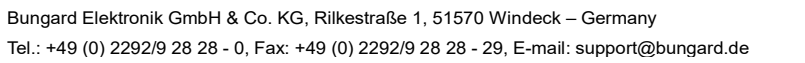

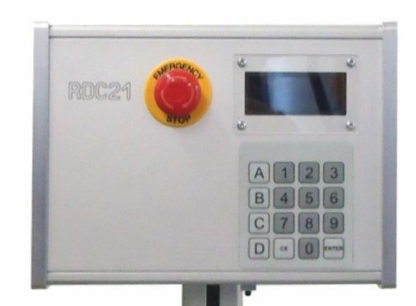

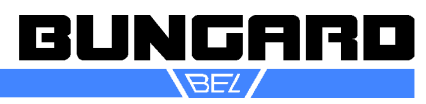

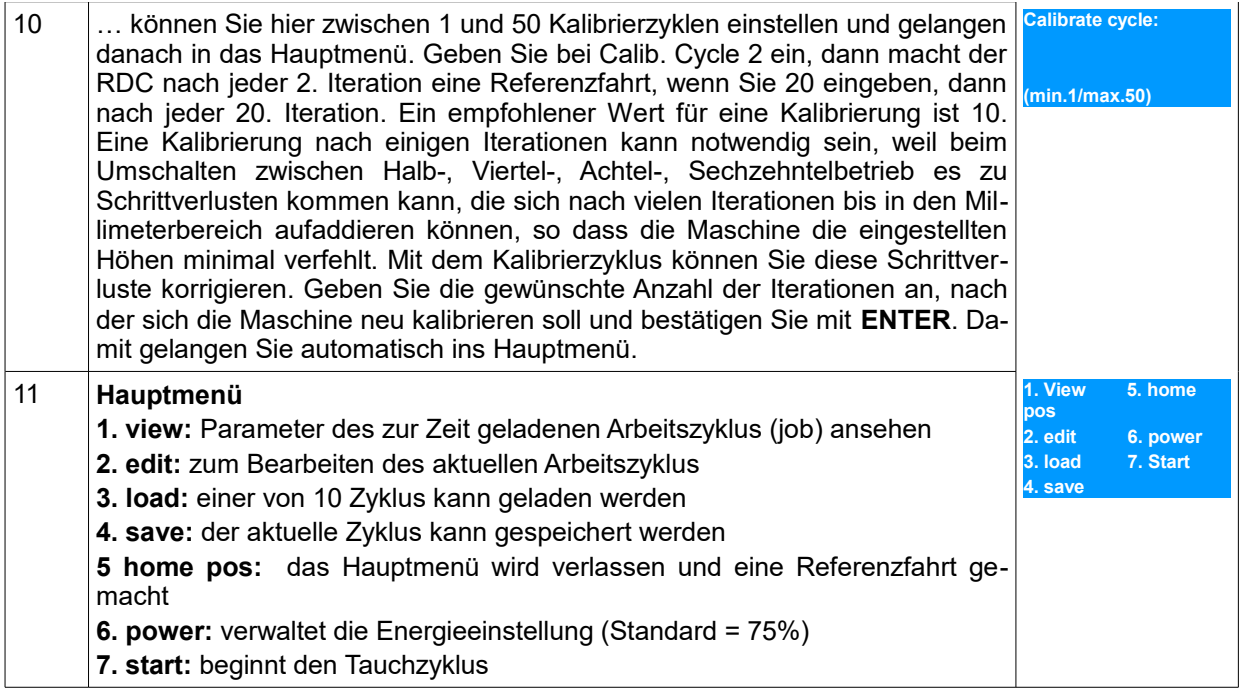

#### **Untermenüs zum Hauptmenü**

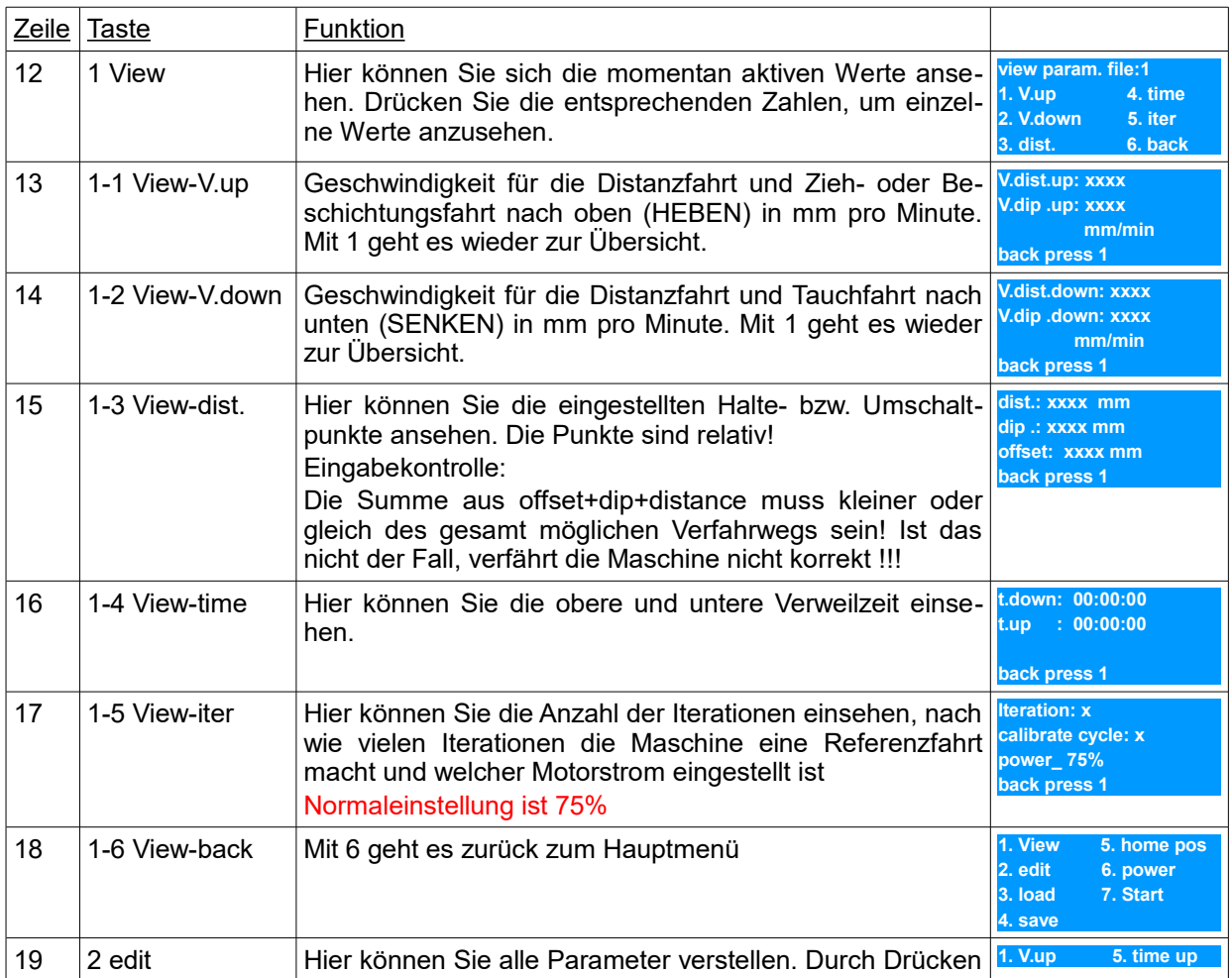

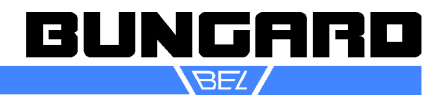

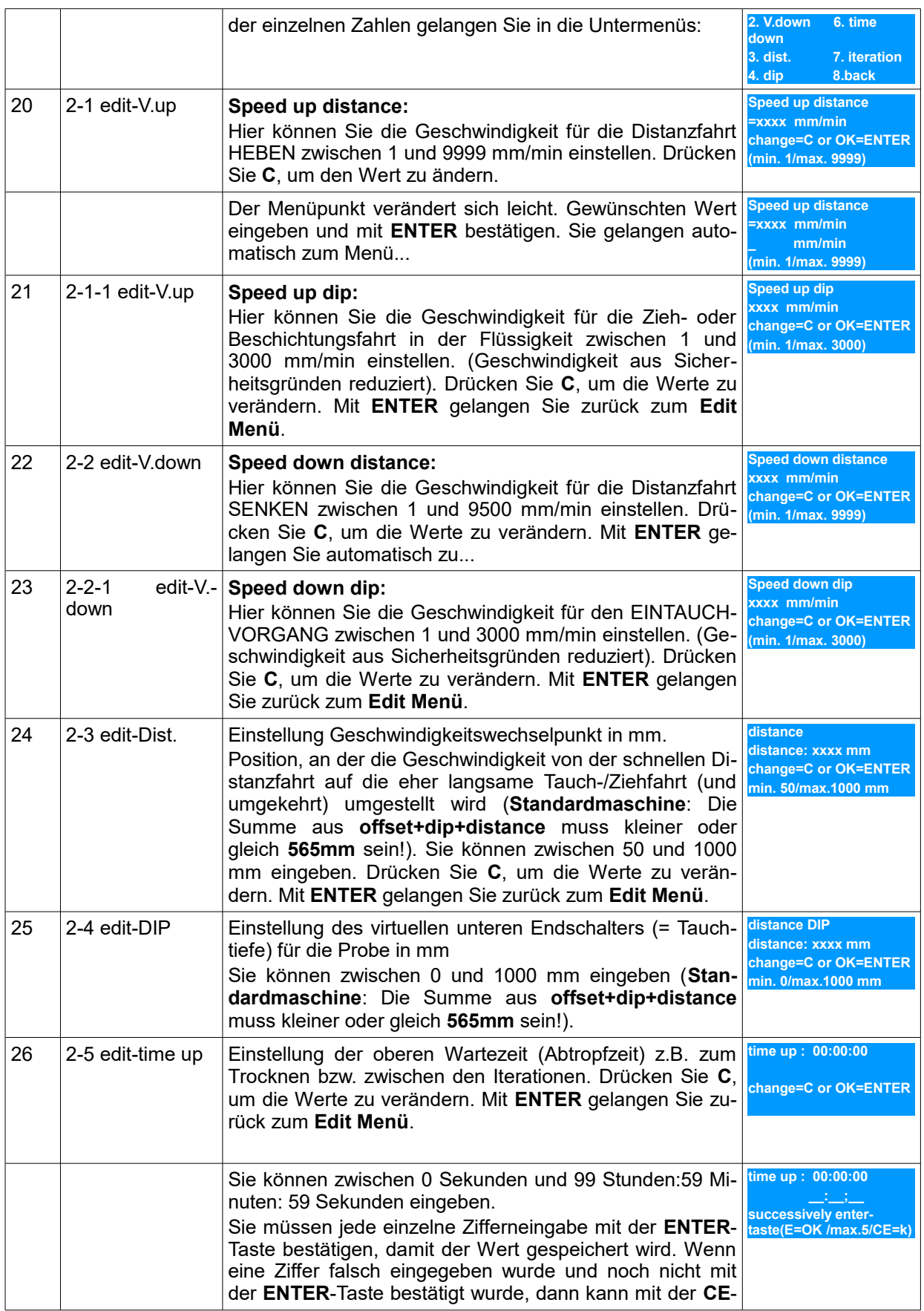

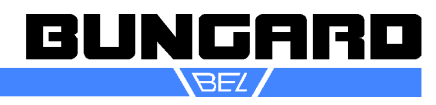

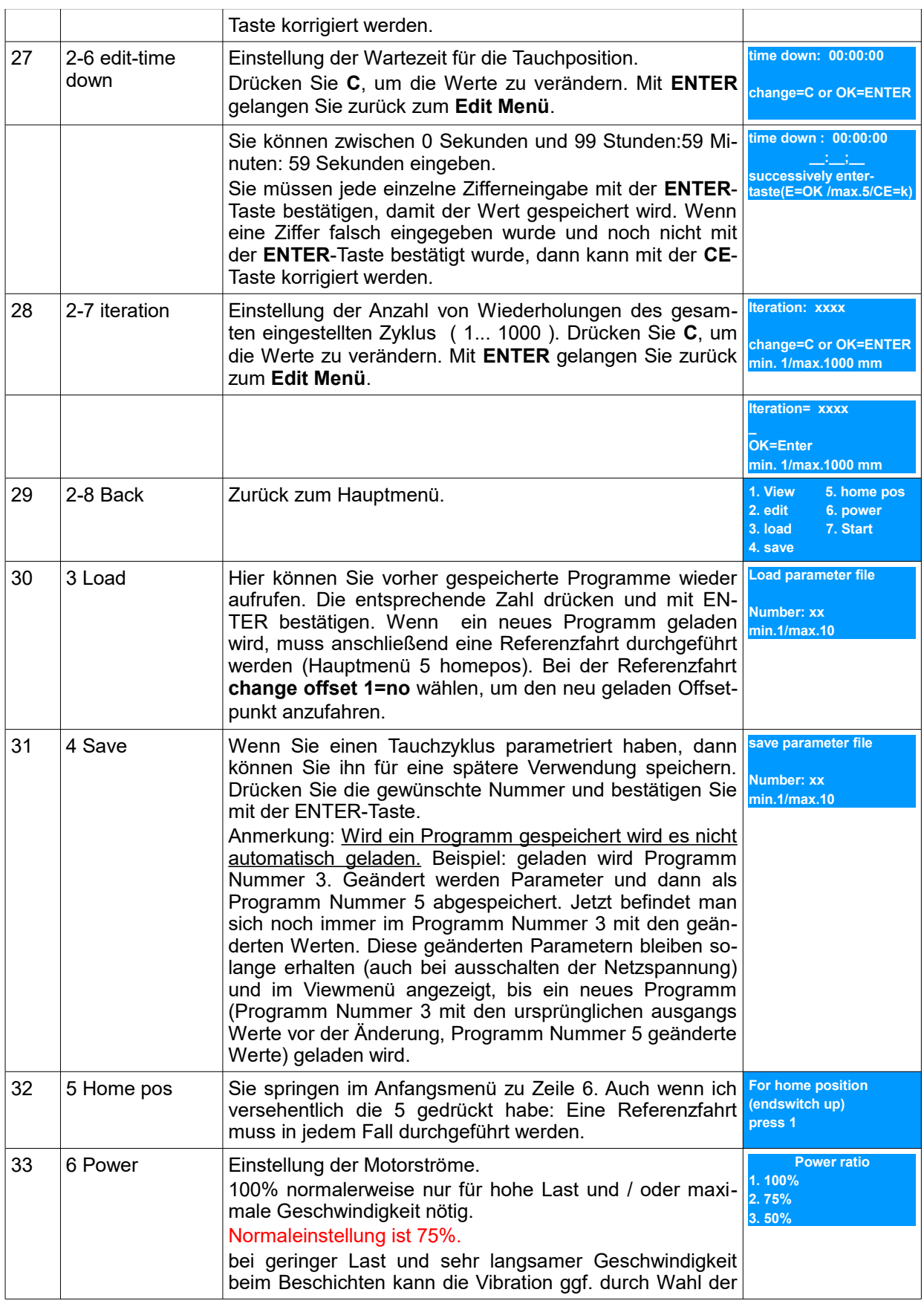

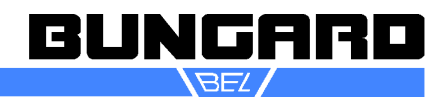

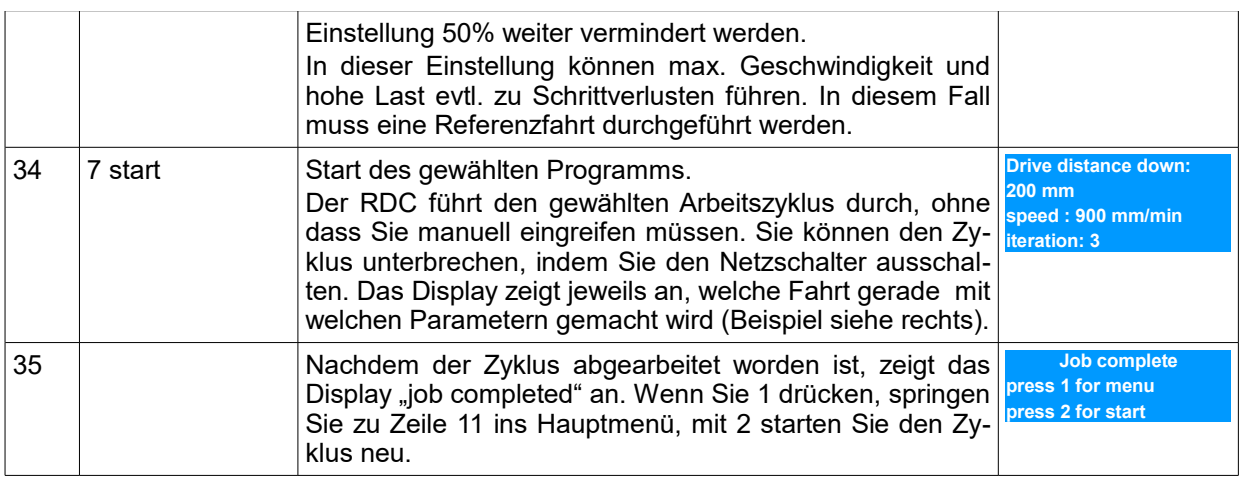

Gewählte Parameter - außer OFFSET werden gespeichert und beim nächsten Einschalten der Maschine verwendet sofern sie nicht durch Neueingabe überschrieben werden oder ein anderes Programm aus dem Speicher aufgerufen wird.

Ein optional an der Maschine angebrachter Maßstab erleichtert die Eingabe der notwendigen Positionen. Die Maße beziehen sich auf die Unterkante der Befestigungstraverse für die Probenhalter (kundenspezifisch und nicht im Lieferumfang enthalten).

Für die Befestigung der Halter liegen Einkippmuttern und Schrauben M4 für die Profilnuten der Traverse der Lieferung bei. Zusätzliche Einkippmuttern M3 / M4 / M5 sind bei uns erhältlich.

Ein weiterer Grenztaster verhindert Fahrten nach unten, die den maximal möglichen Weg überschreiten.

**Bitte die Wegeinstellung sorgfältig vornehmen und dabei die Höhe von Tauchgefäß und evtl. darunter aufgestellten Magnetrührern o.ä. Berücksichtigen.**

**Schäden, die durch falsche Einstellung verursacht werden, fallen nicht unter die Gewährleistung.**

#### *Beladen der Maschine*

**Wichtig: Die Maschine darf nur bei eingeschalteter Betriebsspannung beladen werden, da sonst kein Haltemoment der Motoren besteht und der Ausleger nach unten läuft.** 

Die Maschine ist mit einem Universalträger ausgestattet.

Eingeschoben in diesen finden sich 4 Einkippmuttern M4. An diesen können die Tauchgegenstände mittels Schraube und Klemmblech befestigt werden.

#### *Wartung*

Der Tauchbeschichter RDC 21-K ist weitgehend wartungsfrei. Lediglich die Führungsschienen des Hubschlittens sollten am Ende des Arbeitstages mit einem ölgetränkten (harz- und säurefrei!) Lappen (z.B. Nähmaschinenöl) abgewischt werden.

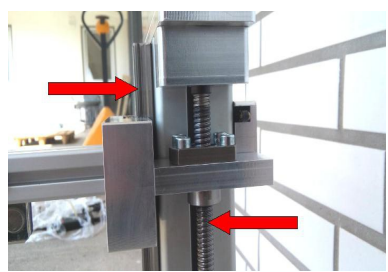

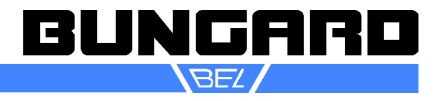

#### *Ergänzung September 2013:*

Der RDC21 wird ab Sept. 2013 mit einer abnehmbaren Halterung ausgestattet sein.

Wie im Bild zu sehen wird der Controller auf die Stehbolzen an der Maschine gesteckt und nach unten arretiert.

*Pic. 2*

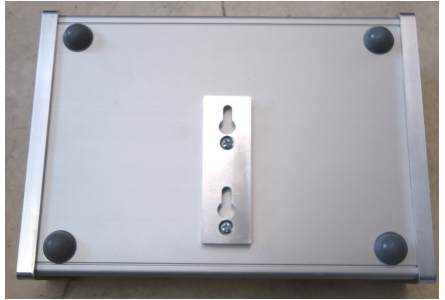

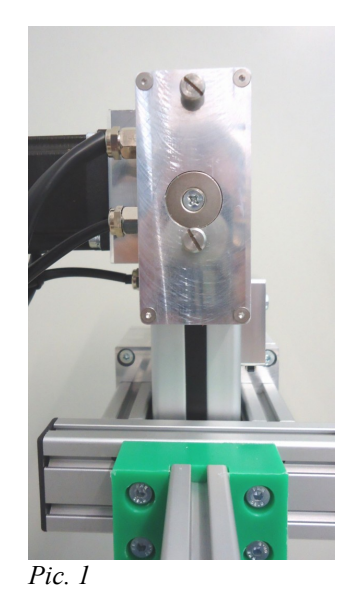

*Garantie*

Alle Maschinen werden vor Auslieferung einer Prüfung auf Funktion und Dauerbetriebsfestigkeit unterzogen. Auf die Maschine gewähren wir unseren Kunden eine Werksgarantie von 12 Monaten ab Kaufdatum in Bezug auf Fehlerfreiheit in Material und Verarbeitung. Wir leisten Garantie nach unserer Wahl durch Austausch fehlerhafter Teile oder durch Reparatur der Maschine in unserem Hause. Altteile gehen in unseren Besitz über.

#### *Haftungsausschluss*

Von der Garantie ausgenommen sind Schäden durch unsachgemäße Handhabung, Nichtbeachtung dieser Anleitung und natürlicher Verschleiß.

Ersatz- oder Folgeansprüche aus Beschädigung oder Zerstörung von in der Maschine bearbeiteten Werkstücken können wir nicht anerkennen, da sich die Einflussgrößen beim Betrieb der Maschine weitgehend unserer Kontrolle entziehen.

Dies gilt sinngemäß auch für Ansprüche aus Schäden an Gegenständen, Gebäuden und Personen sowie der Umwelt.

Alle Informationen wurden mit Sorgfalt zusammengestellt. Irrtum und technische Änderungen, auch ohne vorherige Ankündigung, behalten wir uns jedoch vor.

Betrieb in aggressiver, staubiger, feuchter, extrem heißer oder explosionsgefährdeter Umgebung erfolgt auf eigene Gefahr und Verantwortung des Anwenders.

Für entsprechende Vorsichtsmaßnahmen und Schutzeinrichtungen hat der Anwender selbst zu sorgen. Jegliche Haftung für Schäden, die durch den Betrieb in solcher Umgebung entstehen wird hiermit ausdrücklich ausgeschlossen.

#### *Copyright*

© 2023 Bungard Elektronik GmbH & Co. KG

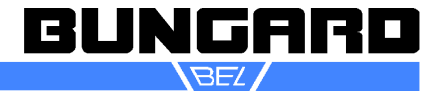

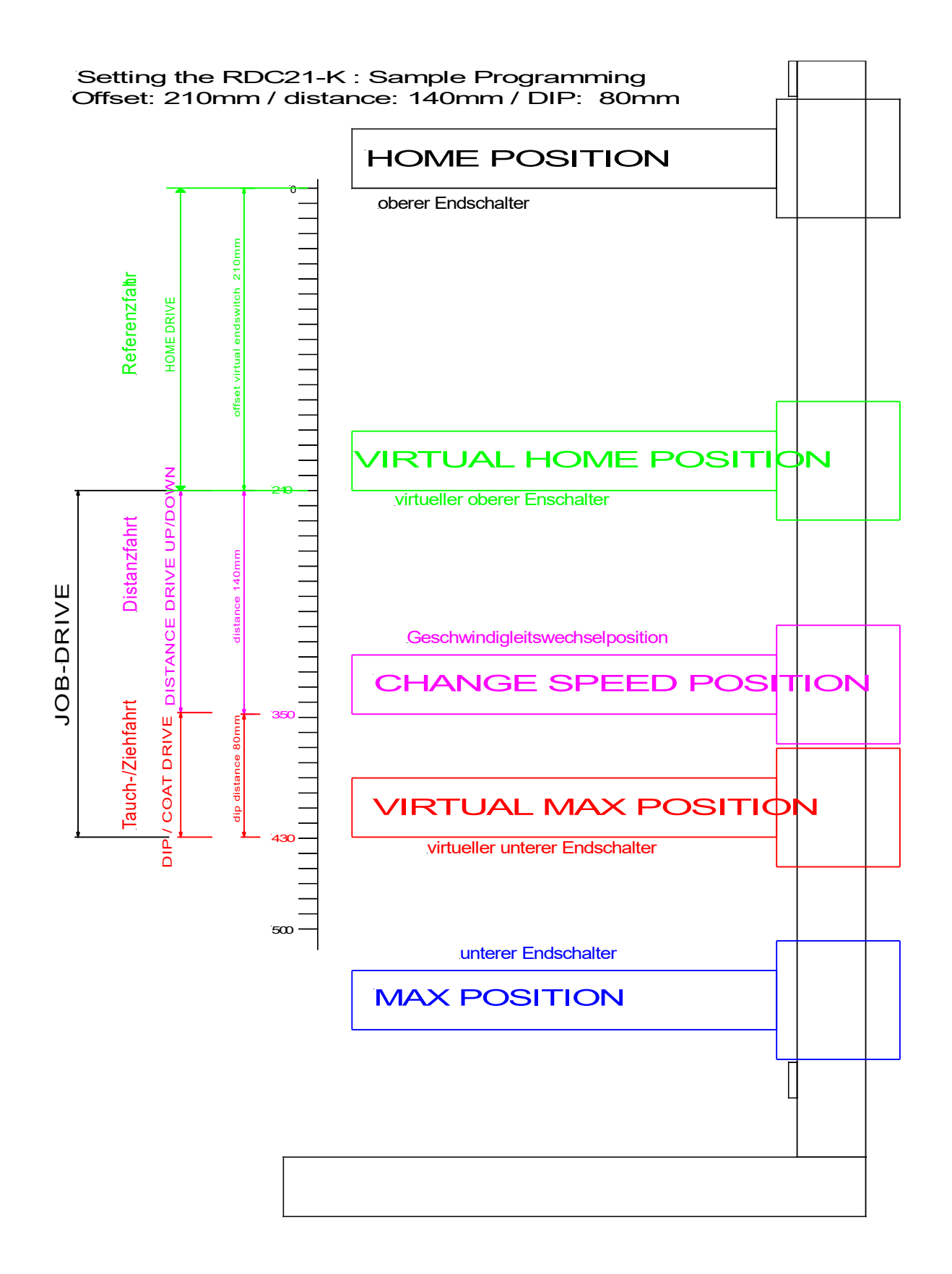

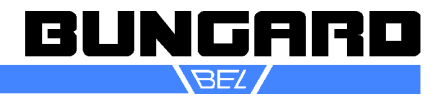